### Министерство образования и науки Российской Федерации федеральное государственное бюджетное образовательное учреждение высшего образования «Казанский национальный исследовательский технический университет им. А.Н. Туполева-КАИ»

Институт радиоэлектроники и телекоммуникаций

Кафедра Радиоэлектронных и телекоммуникационных систем

# АННОТАЦИЯ

### к рабочей программе «Прикладные информационные технологии»

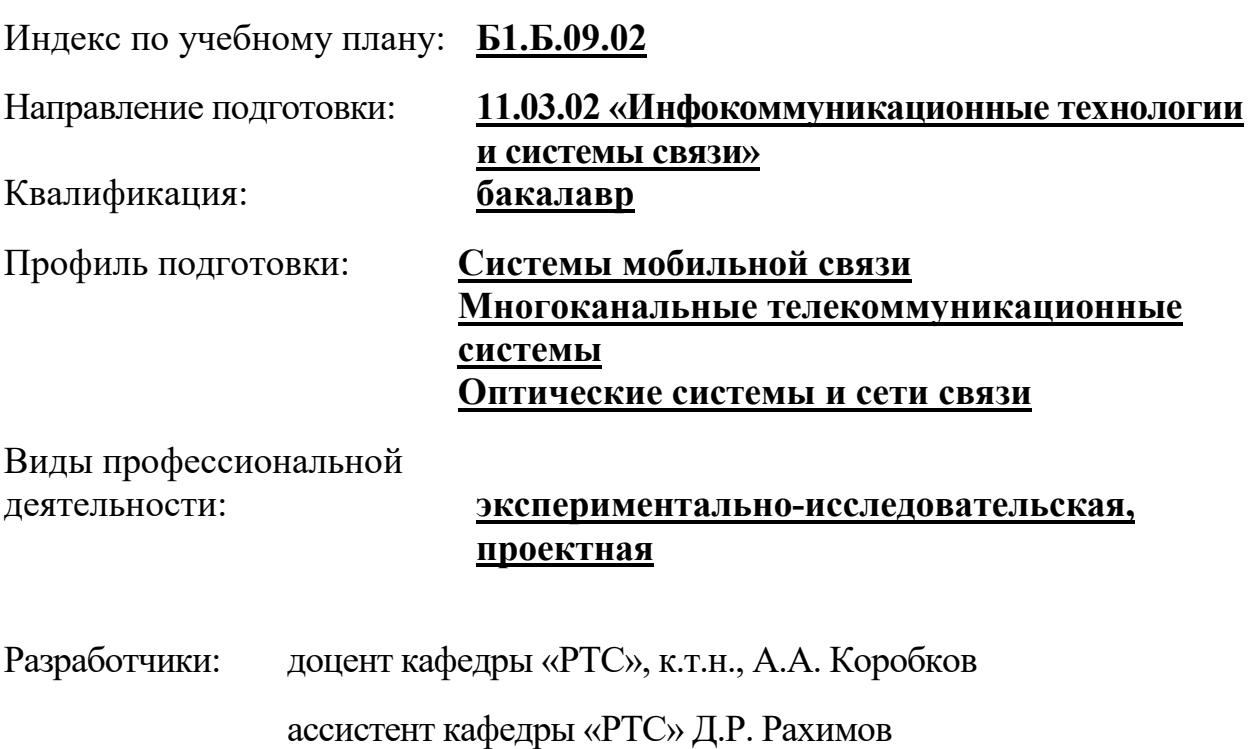

Казань 2017 г.

# РАЗДЕЛ 1. ИСХОДНЫЕ ДАННЫЕ И КОНЕЧНЫЙ РЕЗУЛЬТАТ ОСВОЕНИЯ ДИСЦИПЛИНЫ

### 1.1 Цель изучения дисциплины

Основной целью изучения дисциплины является формирование у будущих бакалавров навыков:

- самостоятельной работы на компьютере,
- осуществления компьютерного моделирования устройств и систем,
- описания на синтезируемых языках устройств и систем,
- оформления и представления результатов и отчётных документов;

с помощью универсальных пакетов прикладных компьютерных программ.

#### 1.2Задачи дисциплины

Основными задачами дисциплины являются:

- изучить теоретические основы работы с универсальными пакетами прикладных компьютерных программ;
- изучить пути и методы работы с универсальными пакетами прикладных компьютерных программ:
	- o для моделирования устройств и систем,
	- o для описания цифровой аппаратуры,
	- o для оформления и представления результатов и отчётных документов.
- расширение, углубление и закрепление теоретических знаний и практических навыков при выполнении лабораторных работ в учебных аудиториях кафедры.

### 1.3Место дисциплины в структуре ОП ВО.

Дисциплина «Прикладные информационные технологии» относится к базовой части программы бакалавриата по направлению подготовки 11.03.02 Инфокоммуникационные технологии и системы связи.

### 1.4 Перечень компетенций, которые должны быть реализованы в ходе освоения дисциплины

ОПК-1 - способность понимать сущность и значение информации в развитии современного информационного общества, сознавать опасности и угрозы, возникающие в этом процессе, соблюдать требования информационной безопасности, в том числе защиты государственной тайны

ОПК-3 - Способность владеть основными методами, способами и средствами получения, хранения, переработки информации.

ОПК-4 - Способность иметь навыки самостоятельной работы на компьютере и в компьютерных сетях, осуществлять компьютерное моделирование устройств, систем и процессов с использованием универсальных пакетов прикладных компьютерных программ

# РАЗДЕЛ 2. СОДЕРЖАНИЕ ДИСЦИПЛИНЫ И ТЕХНОЛОГИЯ ЕЕ ОСВОЕНИЯ

# 2.1 Структура дисциплины, её трудоемкость

Таблица 1

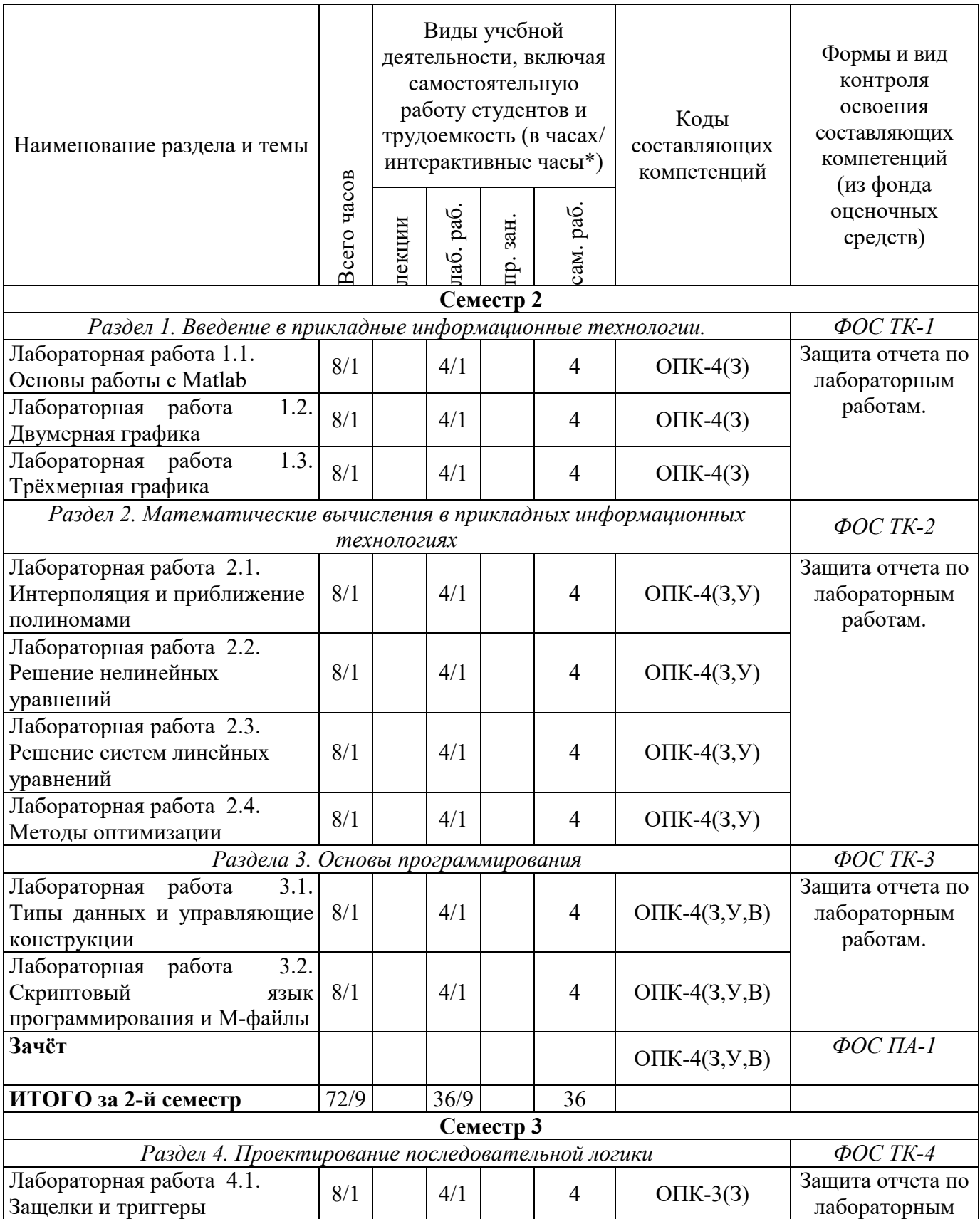

# Распределение фонда времени по видам занятий

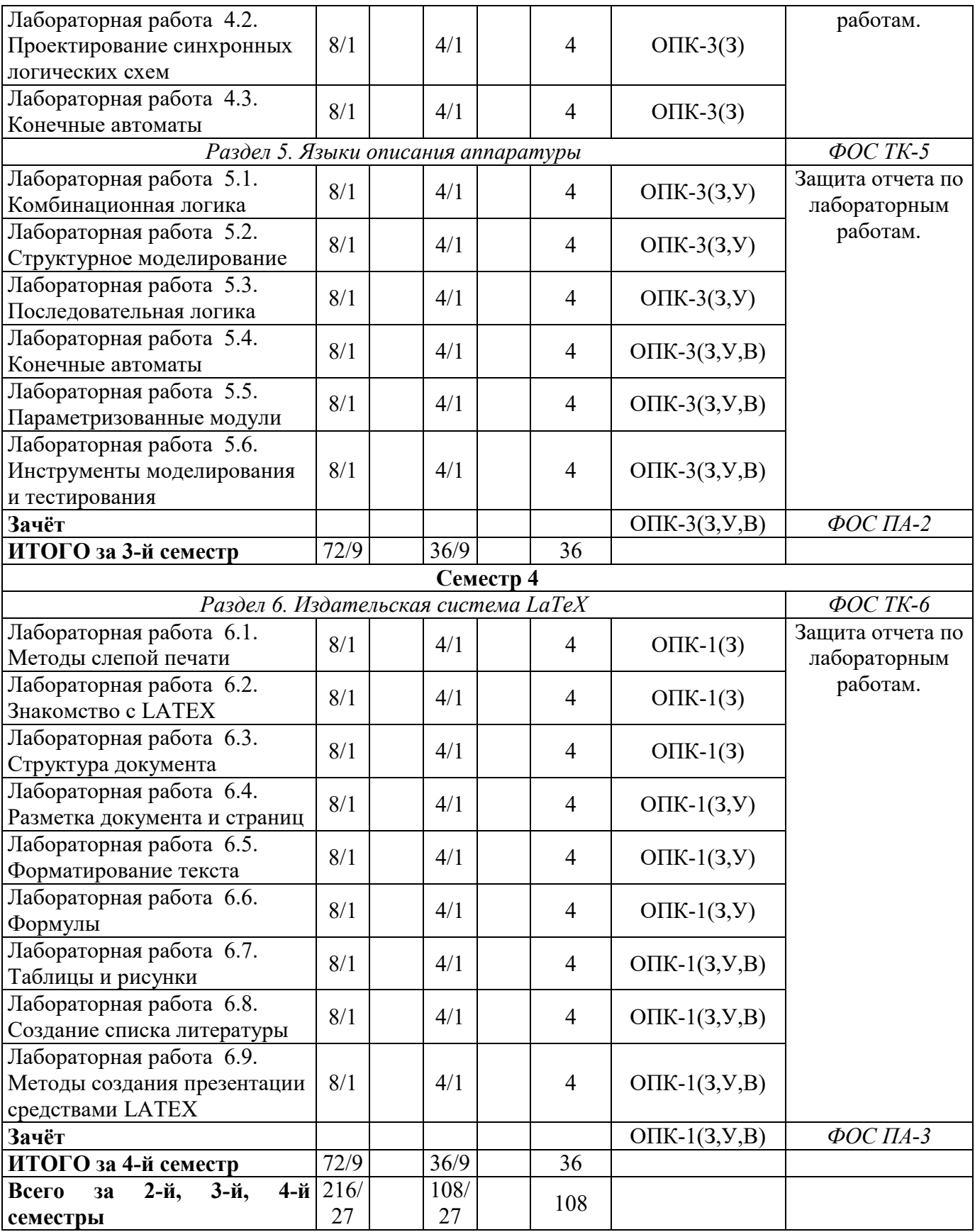

# РАЗДЕЛ 3. ОБЕСПЕЧЕНИЕ ДИСЦИПЛИНЫ. 3.1.Учебно-методическое обеспечение дисциплины

### 3.1.1. Основная литература

1. Мартюшев, Ю.Ю. Практика функционального цифрового моделирования в радиотехнике. [Электронный ресурс] — Электрон. дан. — М. : Горячая линия-Телеком, 2012. — 188 с. — Режим доступа: http://e.lanbook.com/book/5177

2. Шевцов, Г.С. Численные методы линейной алгебры. [Электронный ресурс] / Г.С. Шевцов, О.Г. Крюкова, Б.И. Мызникова. — Электрон. дан. — СПб. : Лань, 2011. — 496 с. — Режим доступа: http://e.lanbook.com/book/1800

3. Угрюмов Е. П. Цифровая схемотехника //СПб.: БХВ-Петербург. – 2010.

# 3.1.2. Дополнительная литература

4. Львовский С. М. «Набор и верстка в системе LaTeX». 3-е издание, исправленное и дополненное. Электронная версия: http://www.mccme.ru/freebooks/llang/newllang.pdf (дата обращения 20.06.15)

5. Котельников И. А., Чеботаев П. З. «LaTeX по-русски».— 3-е издание, перераб. и доп.— Новосибирск: Сибирский хронограф, 2004. — 496 с.: ил. Электронная версия:

http://www.tex.uniyar.ac.ru/doc/kotelnikovchebotaev2004b.pdf (дата обращения 20.06.15)

6. Дьяконов, В.П. MATLAB 6.5 SP1/7.0 + Simulink 5/6. Основы применения. [Электронный ресурс] — Электрон. дан. — М. : СОЛОН-Пресс, 2008. — 800 с. — Режим доступа: http://e.lanbook.com/book/13698

7. Плохотников, К.Э. Вычислительные методы. Теория и практика в среде MATLAB: курс лекций. [Электронный ресурс] — Электрон. дан. — М. : Горячая линия-Телеком, 2013. — 496 с. — Режим доступа: http://e.lanbook.com/book/63240

8. Харрис Д. М., Харрис С. Л. Цифровая схемотехника и архитектура компьютера. Morgan Kauffman, 2013. – 1622 с – Электронная версия: https://community.imgtec.com/downloads/digital-design-and-computerarchitecture-russian-edition-second-edition/ (дата обращения 20.06.15)

# 3.2.Информационное обеспечение дисциплины

# 3.2.1. Основное информационное обеспечение

1. Рахимов Д.Р. Прикладные информационные технологии [Электронный ресурс]: курс дистанционного обучения, по направлению подготовки бакалавров 11.03.02 «Инфокоммуникационные технологии и системы связи» ФГОС3++ (6ф-Мен) / КНИТУ-КАИ, Казань, 2015. – Доступ по логину и паролю. URL:

https://bb.kai.ru:8443/webapps/blackboard/execute/content/blankPage?cmd=vie w&content id= 235447 1&course id= 12683 1

### 3.3.Кадровое обеспечение

### 3.3.1. Базовое образование

Высшее образование в предметной области электроники, радиотехники и систем связи и /или наличие ученой степени и/или ученого звания в указанной области и /или наличие дополнительного профессионального образования – профессиональной переподготовки в области электроники, радиотехники и систем связи и /или наличие заключения экспертной комиссии о соответствии квалификации преподавателя профилю преподаваемой дисциплины.

### 3.4.Материально-техническое обеспечение дисциплины

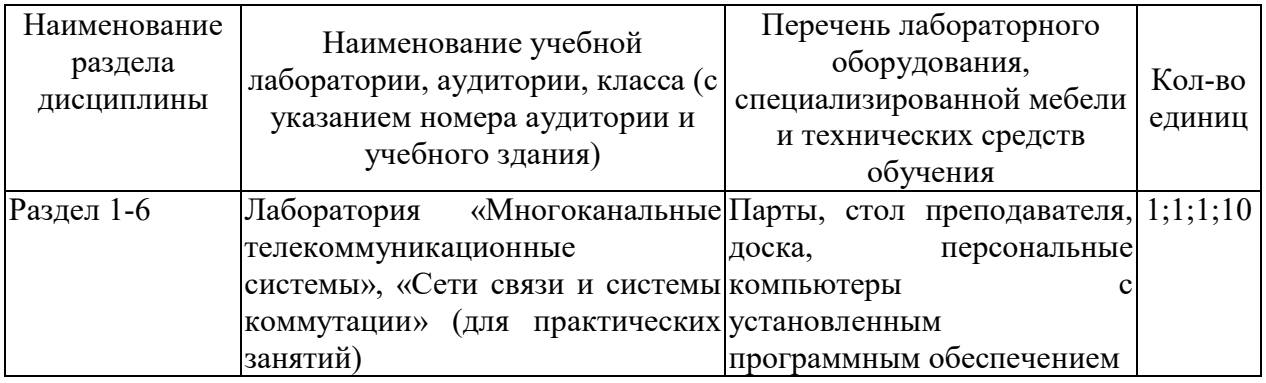

*Таблица 2. Материально-техническое обеспечение дисциплины*

Лицензионное программное обеспечение, установленное на всех компьютерах:

- операционная система Windows;
- пакет приложений MS Office;
- антивирусная программа Kaspersky Endpoint Security.

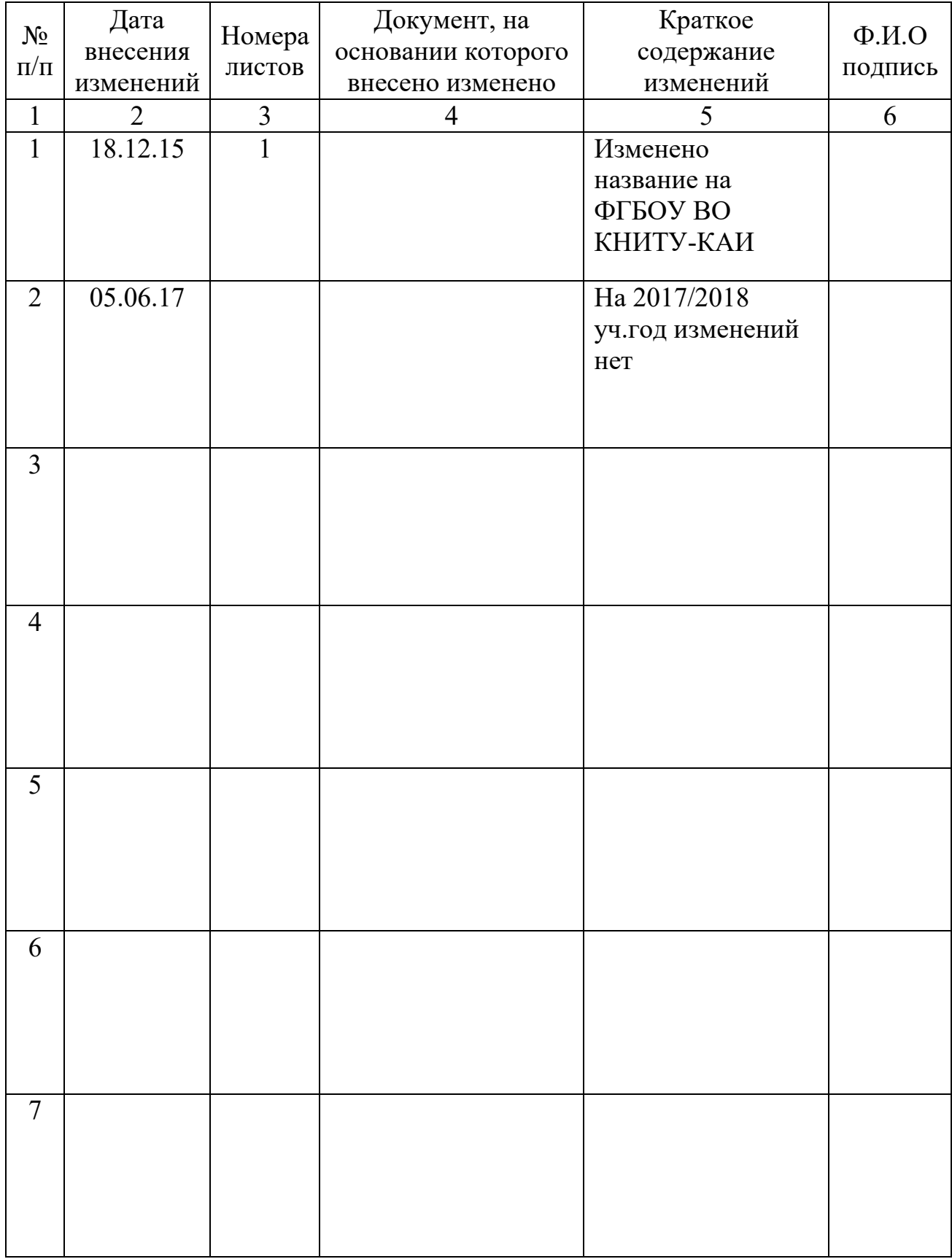

# Лист регистрации изменений